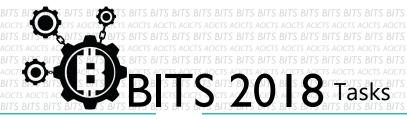

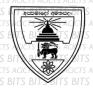

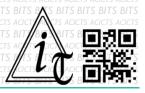

## CODE

[TASK ID - 0002C001]

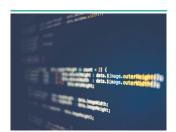

CREATE A SIMPLE CALCULATOR USING ANY PROGRAMMING LANGUAGE

## **DESCRIPTION**

For this task, you have to make a calculator. You can use any
programming language which you like. Finally, you have to save your
project in Google Drive and send us a link of sharing through an email
[bits.acicts@gmail.com] using the form in the main website. Send us the
links for your GitHub account (optional). Surf on Google and use the BITSHelp page for more help.

## **STEPS**

- Make an account on Slack.(optional)[https://slack.com/]
- Design a calculator and program it.
- Upload it to Google Drive.

## **WORKING WITH US**

If you have any questions related to this. You can ask it on our Slack Group, on our portal [portal.acicts.io] or visiting ACICTS in the school time.

Join our Slack group using the below link or by scanning the QR code below.

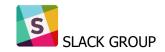

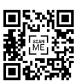